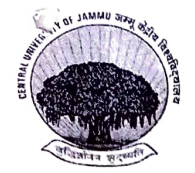

## जम्मू केंद्रीय विश्वविद्यालय

## Central University of Jammu

jk;k&lwpkuh ¼ckxyk½] ftyk Ikac

Rahya-Suchani (Bagla), District: Samba - 181143, Jammu (J&K)

संदर्भ संख्या: CUJ/Estab.T/

**16** August, 2022

## अधिसुचना/Notification No../.33..../2022

## Result of Interview conducted for Empanelment of Guest Faculty

On the Recommendation of Local Selection Committee duly constituted for Empanelment of Guest Faculty in below mentioned Department, the following candidates have been empanelled purely on per lecture and on as and when required basis on an honorarium of Rs. 1500/- per lecture subject to a maximum ceiling of Rs. 50,000/- in a calendar month of Academic Session 2022-23.

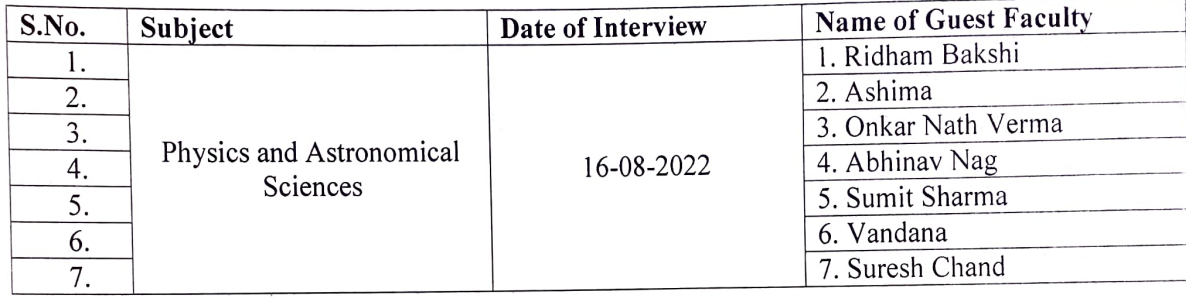

 $8|2022$ 

कुलसचिव /Registrar ईमेल:- registrar@cujammu.ac.in दूरभाष. 01923-249658